## wps WPS PDF

https://www.100test.com/kao\_ti2020/135/2021\_2022\_\_E8\_AE\_A1\_  $E7_AE_97_E6_9C_BA_E7_C98_135354.htm$  () 1.

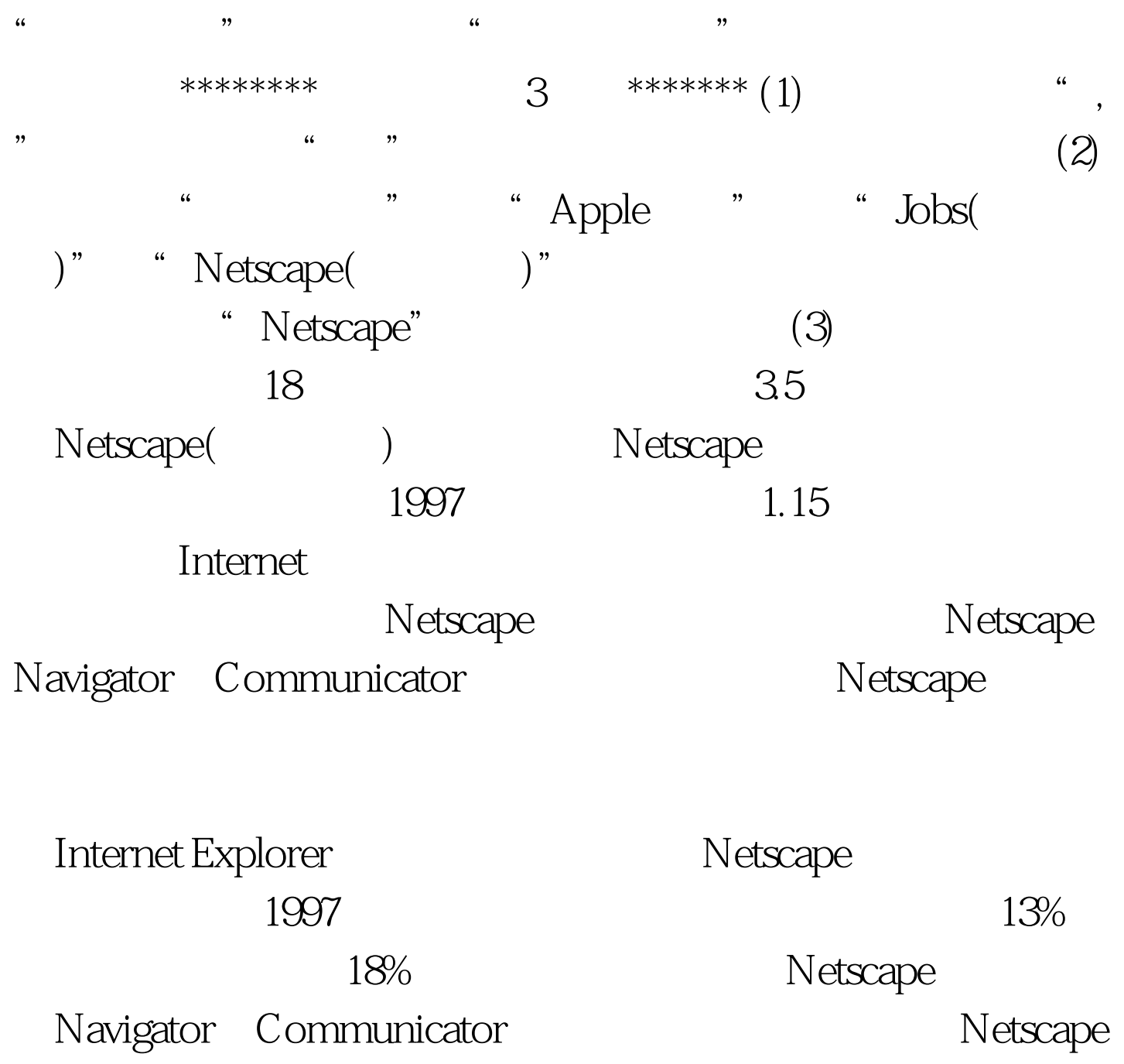

 $2.$  "  $\sim$  "  $\sim$  "  $\sim$  " 完成下面的内容:\*\*\*\*\*\*\*\*本套题共有3小题\*\*\*\*\*\*\*试题要求  $(1)$  , we have the set of  $\alpha$  ,  $\alpha$ 

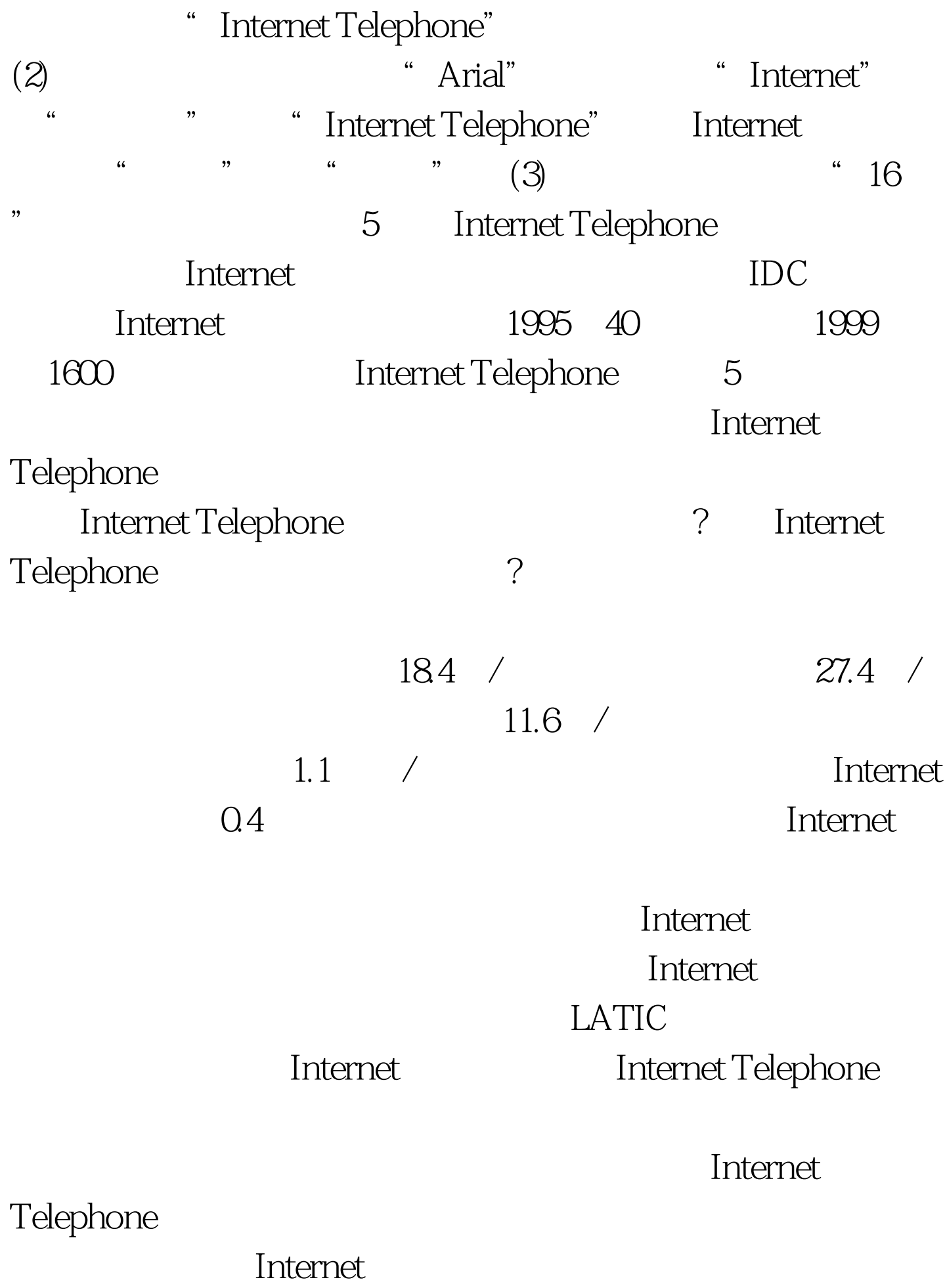

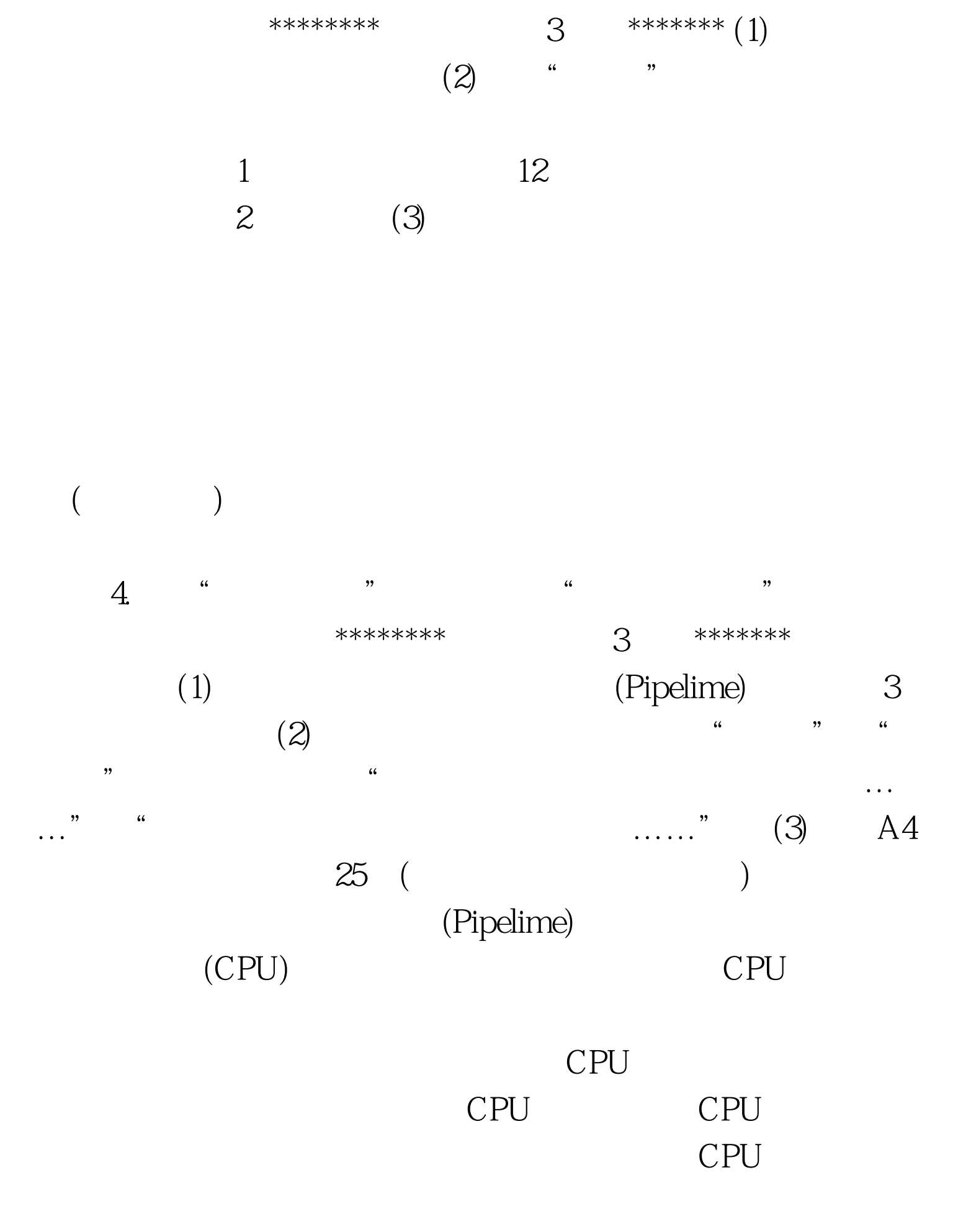

3.请在"考试项目"菜单上选择"金山字处理"菜单项,完

 $\mathsf{CPU}$  $CPU$ 

## $CPU$

 $X86$ 

(Super Pipelime)

(out-of-order processing)

 $CPU$ 

 $486$ 

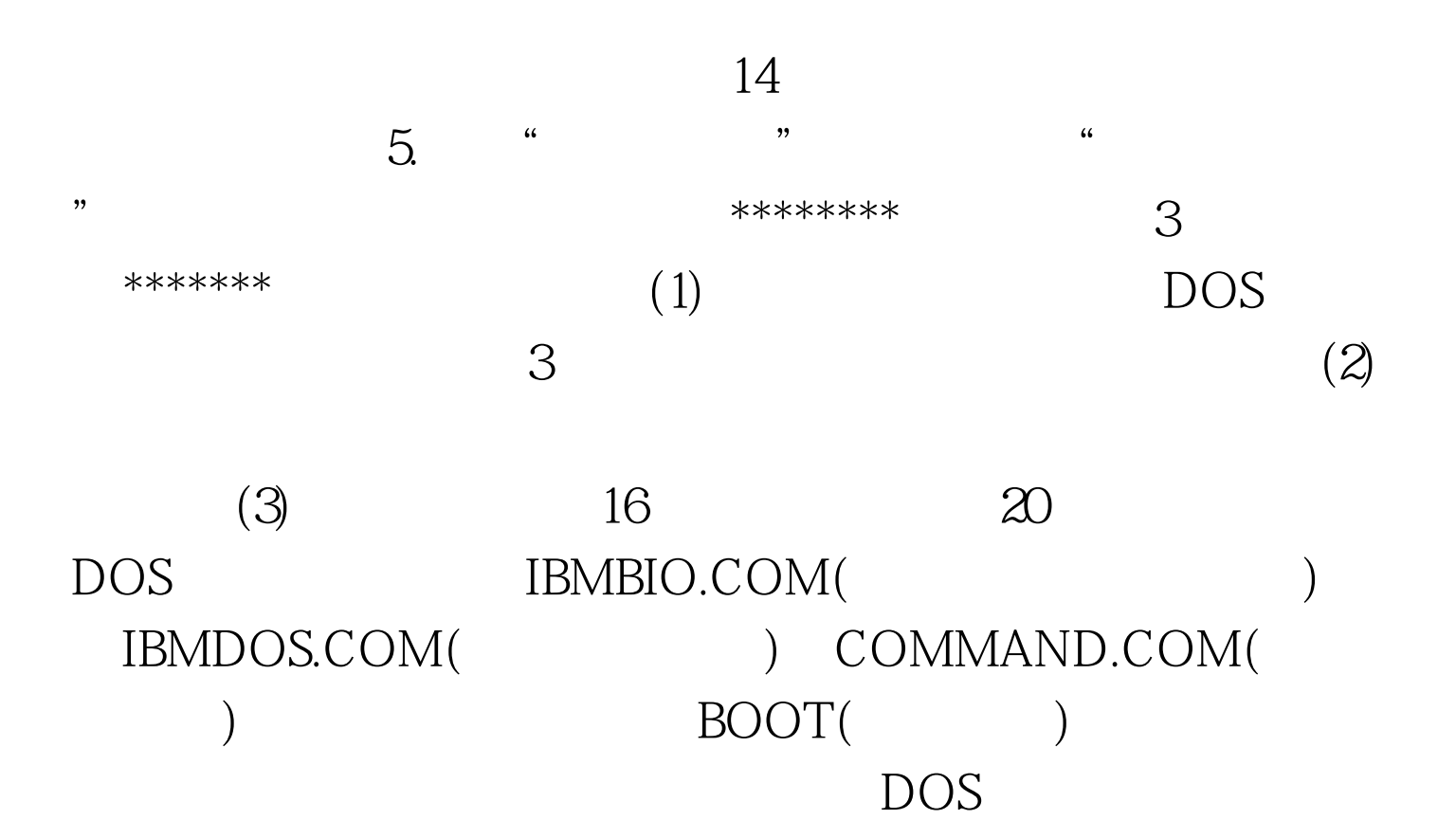

## Non-System disk

or disk error Replace and strike and key when ready IBMBIO.COM IBMDOS.COM Bad or missing command Interpreter COMMAND.COM  $DOS$ FORMAT DOS  $\overline{DOS}$  ( FORMAT.COM ) A DOS A A FORMAT C://S( C and  $\alpha$  is the contract of the contract of the contract of the contract of the contract of the contract of the contract of the contract of the contract of the contract of the contract of the contract of the contract of t  $\text{SYS}$  $\overline{DOS}$  ( SYS.COM ) A DOS A : A : SYS C: ( IBMBIO.COM IBMDOS.COM A COPYA \\COMMAND.COM C \\( A COMMAND.COM  $\overline{D}$  and  $\overline{D}$  and 方法可避免原有硬盘上的数据丢失。 比较以上两种恢复DOS  $6.$  "  $"$  $\begin{array}{ccccccc} \textbf{\textit{a}} & \textbf{\textit{b}} & \textbf{\textit{c}} & \textbf{\textit{c}} & \textbf{\textit{c}} & \textbf{\textit{d}} & \textbf{\textit{c}} & \textbf{\textit{d}} & \textbf{\textit{c}} & \textbf{\textit{e}} & \textbf{\textit{e}} & \textbf{\textit{e}} & \textbf{\textit{e}} & \textbf{\textit{e}} & \textbf{\textit{e}} & \textbf{\textit{e}} & \textbf{\textit{e}} & \textbf{\textit{e}} & \textbf{\textit{e}} & \textbf{\textit{e}} & \textbf{\textit{e}} & \$  $2$  \*\*\*\*\*\*\*\*  $\,$  $w2\,\mathrm{doc}$ 

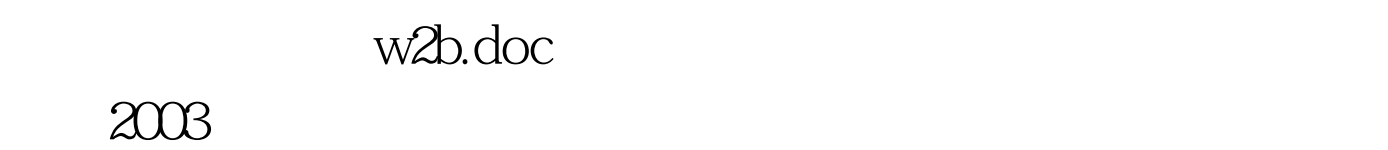

 $\frac{1}{2}$   $\frac{1}{2}$   $\frac{1}{2}$ 

 $2003$ 

 $2003 \hspace{20pt} 100 \mathrm{Test}$ www.100test.com